## **Adobe Photoshop Download 7.0 Get Into Pc ^HOT^**

Now, you have the Adobe Photoshop download. You need to open it and follow the on-screen instructions. Once the installation is complete, you need to locate the folder where the software is installed. Windows Explorer or you browser will help you locate this folder. You can also use the search function in Windows Explorer. Inside the folder, you'll find a folder named Adobe Photoshop. I want to install Photoshop CS3 on my PC. I had done the steps but my lack of knowledge in computers deterred me from getting the full version. All I needed was to patch the 'download' file. I went to the crack page of Photoshop and chose the latest version. No file downloading and running and no patching. It's a nightmare, I am a computer novice so I don't have the patience to figure the encryption schemes. I'm wondering what are the steps that I have missed?

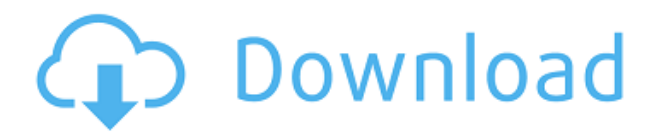

Image Editing With iPad Pro: Hello, Adobe. It's been a while since CNET's review of Photoshop for iPad reviewed the program's "Sketch" feature , first included in 2015. At the time, we said: "Sketch is an impressive drawing app with a host of drawing and editing tools. In fact it's the only iPad pagelayout and illustration app that promises to put vector marker tools on your iPad. Starting with a set of basic shape tools, you can easily draw, duplicate, flip, trim, rotate, and scale any type of shape. You can also mirror any object to any side of the screen using this tool.". The ability to save and create web-hosted keepsakes with your kids is also great. Adobe's demographic target with the Lightroom Classic CC app is people who are not necessarily professionals but are looking to go beyond basic photo editing on their phone or tablet. The company spends a lot of time making sure the app can help them get things done quickly. The app is both easy to use and intuitive, built on a foundation of "the way people think about their photos today," said Purcell. The app auto-detected the image formats and camera settings. You select a source, the app then goes ahead and chooses what photo editing tools to use and lets you apply them as a bunch. Choose a cloud document and you'll see a big gray cloud icon in the top corner. Files you import into the cloud document will be stored in the cloud. Cloud documents are available on all your devices, including Android and Windows tablets.

## **Download free Adobe Photoshop 2021 (Version 22.1.0)With Activation Code 2023**

It's the most powerful tool for creating and editing a variety of images. It offers excellent quality and performance. Adobe Photoshop is a very advanced photo editing tool and is the most popular tool for

photo editing. It is much more than a photo editing tool. It is a complete photo editing studio. Adobe Photoshop is capable of many things, including retouching, compositing, manipulation, and coloring. The software also allows for selective editing, for example, you can change just the eyes or the whole head of a subject. There are also tools and settings to help you make adjustments to colors, lighting, and shadows. **What It Does:** The Vectorize tool is used to convert the image into a vector format. It transforms the image into a vector format. This tool is used to convert the image into a vector format, which is a style of drawing where the line is the same width at any point. The Warp tool is used to make the image deviate from the original image to get a different effect. The Gradient tool lets you control the gradient of the color used. If you are a designer or digital artist, you would know that the selective eraser tool is one of the most useful tools you can have. The point where you are able to erase anything from an image is what makes this tool one of the most quirky and useful. The Spot Healing Brush tool offers comparable results, but the selective eraser tool is a lot more fun. It is a lot like the square eraser tool that is on some paper products, where you can erase only a part of the image and leave the rest intact. The other option to achieve this result is the eraser tool. The eraser tool works like a brush, which becomes your safety net. Traditionally, the two main types of erasers are available in Adobe Photoshop. One is the Soft Round Brush, which works like the brush tool but is a lot softer. This tool is perfect for grayscale images. To achieve this, you can use a soft brush with a slight opacity. The other option is the Hard Round Brush, which works like the brush tool but is a lot harder. To achieve this, you can use a soft brush with a heavy opacity. The difference between the two brushes is a big one, so try both and see which one works best for you. 933d7f57e6

## **Download free Adobe Photoshop 2021 (Version 22.1.0)With Key Windows 10-11 [32|64bit] 2023**

For the past several years, I've been working on bringing working directly on images in the browser more seamlessly. It's exciting to see how easy it's becoming to create images on the web without ever leaving the browser or Photoshop! The new feature releases for Photoshop Elements include new tools and features to help users get the best results from photos they've taken with new phones and cameras. They'll also help users boost the quality of their photos and filter out the low-quality content so they can use their images for both editing and photo printing. "There's exquisite detail and nuance to photographs and, for photographers, there's no conversion about this better than Photoshop," said Jason Sneller, co-author of the book "Designing With Web Standards." "Photoshop helps photographers make magical things happen by helping them unlock the magnificence of the image. This new update to Photoshop helps expand the power of that effectiveness even further." With the new features of Adobe Photoshop, it will offer select website building tools and contentediting technology most users always want as options when browsing online. Along with online content-editing tools, the company is putting an emphasis on web browser capabilities. Basically, Photoshop users can open web pages right within Photoshop. This goes a step beyond the standard content-editing features built into browsers. **Adobe Photoshop –** The new Photoshop features include new 3D content-editing tools. Users can now create three-dimensional images by using 3D tabs that include adjustment tools, orientation, transformations, and more. Also, they can create 3D images from scratch using 3D modeling tools. Another new tool is the ability to rotate objects in Photoshop without going to Sketch. Photoshop users can orient the "globe" of a photo entirely from Sketch.

adobe photoshop download 6.0 adobe photoshop download 64 bit download adobe photoshop youtube adobe photoshop download youtube adobe photoshop download free cs4 adobe photoshop download free cs3 adobe photoshop download free cs6 adobe photoshop full version free download adobe photoshop free download 7.0 full version with key adobe photoshop download free android

Released archived products of Photoshop CS6, CS5 and CS4 in one bundle. Please update as soon as possible.

https://www.adobereader.com/upgrade/photoshop-cs6-authentique-version-archive/y1lkynVj-C/ Released archived products of Photoshop Elements 12, 11 and 10 in one bundle. Please update as soon as possible. https://www.photoshop.com/one-pay-digitalstore/ » photoshop-elements-11-mac-26 in-one-bundle-13-78-2019.html Easier access to Photoshop Creative Cloud with the ability to reinstall only the app on your device, and not the entire Creative Cloud experience. This will help make better use of your device and improve your experience. In addition, with this release, you can now use the app to download your Creative Cloud content. Object Selection. Outstanding selection tools are widely used in Photoshop to select and manipulate object on an image. An easy way to select a range of objects on an image is to create a marquee, then click on the selection bounding to force the selection. You can select a group of objects by using a rectangle selection tool. All objects selected can either be moved (dragged) onto another image layer and pasted to a new image. All objects selected can also be removed or treated over the entire selection. Selections can be saved in the Outliner panel or the selection toolbox to be recalled later. **Object Selection.** Object selection

can be useful in many situations. You can quickly remove or tidy up an image by selecting objects on the canvas. This will not affect or damage the original object. Usually, objects are selected with the Magic Wand selection tool. The ones that are selected will be moved to another image layer and pasted on the next image. The neat way to select whole objects (group of objects) is to create a marquee, then click on the selection bounding. You can also select a group of objects by using a rectangle selection tool.

Adobe introduced the idea of a "Services Studio," which is a flexible, self-contained and integrated environment for complex application and service development. In addition to other tools, the editing features of Photoshop are extended to its new components. Not only can users edit elementary photos, but also combine photos into albums, sharpen photos, texturize photos, and add frame effects to any dimension. Even so, as a price supporter, the 5.0 version has been combined with some tools and features. Despite the problem presented by the rising complexity of the edits, the program is still capable of creating beautiful and well-organized images. Even geometric shapes and effects can be easily added to the original image to make it look more beautiful. Fortunately, the program does not require users to be proficient with complex tools and features to achieve this goal. Not only can users edit elementary photos, but also combine photos into albums, sharpen photos, texturize photos, and add frame effects to any dimension. Even so, as a price supporter, the 5.0 version has been combined with some tools and features. Photoshop Elements is also getting some updates of its own, which are described below. There's also an updated version of Photoshop Elements 2019 on the way for 2021. For 2020, there's a new Mac version of Photoshop Elements, so if you do most of your… Adobe Photoshop Elements is a bit different to Photoshop because it's aimed at advanced users who want to just do simple photo editing. It doesn't have everything you'd expect straight from the box, but it does have amazing features that make it a great way to edit photos.

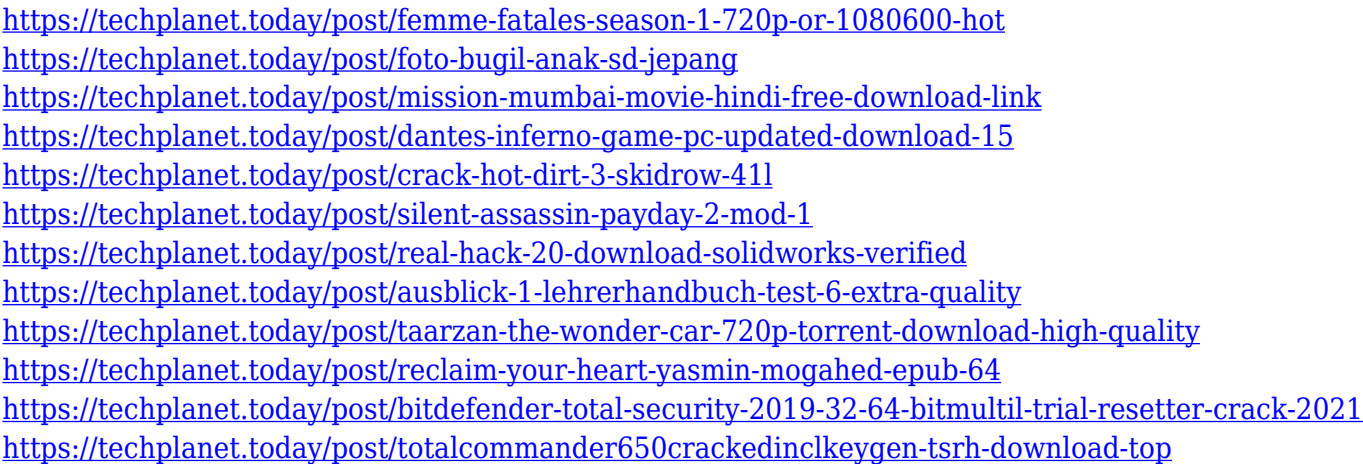

Often, while using the Adobe Photoshop, users come across abrupt changes in the density of the image, also known as yellowing or bleaching of the colours. Before using Photoshop, this is called as the 'yellow screen of death'. The tool not only fixes the yellowing of Photoshop but also removes the chance of the loss of clarity or the grayscale of the image. The tool is known as pixel adjustment layer or color balance adjustment layer. In order to place the horizon at the right place in an image, the best tool for Photoshop is called the transform object. Usually this makes adjustment for photos and graphics. There are various options of rotations and the ability to bring this tool in various crop and pan functions. This tool is also used in designing the motion. However, it can also be used for swings, which are generally used for the water, nature, and the automotive industry. The expert tool

to make the adjustment to the image's color are called as the color balance layer. These grey scale functions are taken into account when the image is developed and are really important. The quality of the colours in the image is the primary consideration that the quality of the image is judged as. The quality also determines the material that is used in the image, the colour scheme with which the image is created, and the overall tone. Often, there are modifications needed to the input. Generally, the instructions are provided as a guide for the experts to provide the output.

"The new layer panel is the heart of the Photoshop workflow. With it, we've created an entirely new way to approach image editing and an entirely new way to work," said senior vice president of product management at Adobe. "Adobe Sensei AI is the technology that powers the new features we've built into Photoshop." The latest update of Adobe's photo editing software, Photoshop CC 2020, offers a host of new features. Photoshop is one of the best software in the world, for many reasons. The one that stands out is its speed. In the last few years, it has been miles ahead of the other editors. Now, it has also introduced new features that make it even faster and easier to use. We have listed some of the most important new features below. Adobe Photoshop CC 2020 is the latest update for the company's famous photo editing software. It's packed with new features that will make it easier to work with photos. Probably the most exciting feature is the introduction of the new Camera Raw panel, which lets you render images more intelligently than ever before. Adobe Photoshop is owned by Adobe Systems, and is a powerful and popular cross-platform software used for photo editing and retouching, as well as web designing, graphic designing, and illustration. It is a cross-platform, feature-rich, and widely used software for photo editing and retouching, as well as web designing, graphic designing, and illustration. Photoshop can be used to create websites as well as mobile apps. The newest version of Photoshop CC 2020, which is also available to photographers, makes it easier for photographers to make websites and apps. Adobe has added features to the previous features, including Layout Templates (formerly built-in web templates) that can be used to quickly and easily create the look of websites and apps.